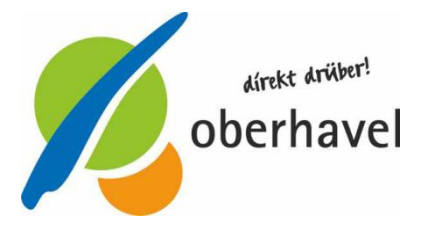

# **Online-Außerbetriebsetzung**

Sie möchten von der Möglichkeit der sogenannten medienbruchfreien Außerbetriebsetzung Gebrauch machen. Unter dem nachfolgenden externen Link des Bundesministeriums für Verkehr und digitale Infrastruktur finden Sie ausführliche weitere Informationen zum Thema Internetbasierte Fahrzeugzulassung – I-Kfz.

### **http://www.bmvi.de/SharedDocs/DE/Artikel/LA/internetbasierte-fahrzeugzulassung.html**

Sie können ein oder mehrere Anträge zur Außerbetriebsetzung von Fahrzeugen online stellen. Sobald auf der/den Siegelplakette(n) des/der Kennzeichenschildes/er bzw. auf der Zulassungsbescheinigung Teil I ein freigelegter Sicherheitscode erkennbar ist, darf das Fahrzeug nicht mehr im öffentlichen Straßenverkehr benutzt werden.

## **Voraussetzungen:**

- Ø Es können nur Fahrzeuge abgemeldet werden, die aktuell im Landkreis Oberhavel zugelassen sind.
- Ø Das Fahrzeug muss nach dem 01.01.2015 mit einer neuen Zulassungsbescheinigung Teil I und neuen Siegelplaketten zugelassen worden sein.
- Ø Sie müssen sich mit dem neuen Personalausweis mit freigeschalteter eID-Funktion oder dem elektronischen Aufenthaltstitel (eAT) authentifizieren können und über ein entsprechendes Lesegerät verfügen.

# **Ablauf:**

- Ø Das sogenannte TAN-Siegel auf der Zulassungsbescheinigung Teil I freilegen (darunter wird ein Sicherheitscode sichtbar).
- Ø Verdeckung der Siegelplakette(n) der/des Kennzeichen(s) abziehen (darunter wird jeweils ein Sicherheitscode sichtbar).
- Ø Sicherheitscode abschreiben
- Ø Identität mittels des Personalausweises mit Online-Funktion oder eines elektronischen Aufenthaltstitels (eAT) auf der Webseite des Landesportals nachweisen.
- Ø Fahrzeugkennzeichen und Sicherheitscode(s) in die Antragsmaske des Portals eingeben.
- Ø Das Fahrzeug ist nach Übermittlung der Daten mit dem Datum Ihrer Bearbeitung in der Kfz-Zulassungsbehörde abgemeldet.
- Ø Die Zustellung des Bescheides erfolgt postalisch.

# **zur Online-Außerbetriebsetzung:**

**https://ohv.ikfz-brandenburg.de/ikfz/?LICENSEIDENTIFIER=oberhavel\_lk**